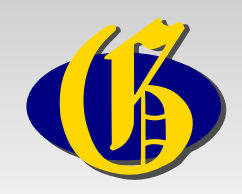

## **Einführung in die Computergenealogie**

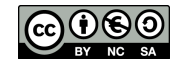

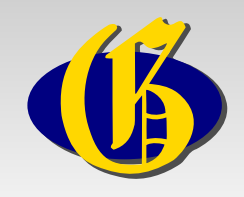

### **Vorstellung**

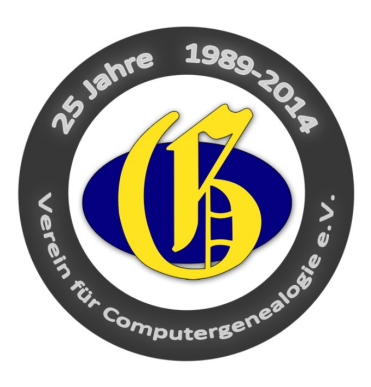

### **Verein für Computergenealogie e.V.**

- **Gründung 1989**
- **Über 3.500 Mitglieder**
- **Zeitschrift mit 5.000 Auflage je Quartal**
- **Mailinglisten**
- **Zahlreiche Projekte (GenWiki, GOV, Adressbücher...)**
- **Kooperationspartner des DAGV**

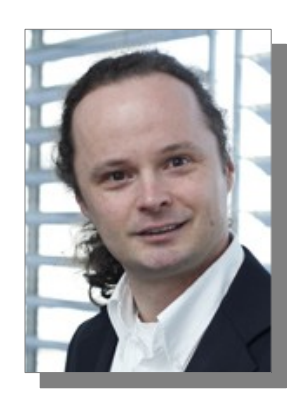

#### **Andreas Job**

- **Genealogie seit 2005**
- **Mitglied bei CompGen und PRFK**
- **Seit 2013 Schriftführer bei CompGen**
- **Kontakt:**
- **http://wiki-de.genealogy.net/Benutzer:Andreas.Job**

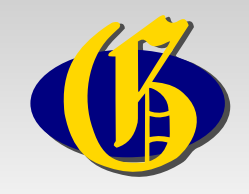

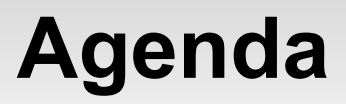

#### **Welches Programm ist das Richtige ?**

**Welche Recherchemöglichkeiten bietet das Internet ?**

**Wie kann ich meine Daten im Internet präsentieren ?**

**Wo finde ich Kontakt im Internet?**

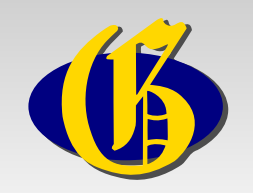

### **Welches Programm ist das Richtige?**

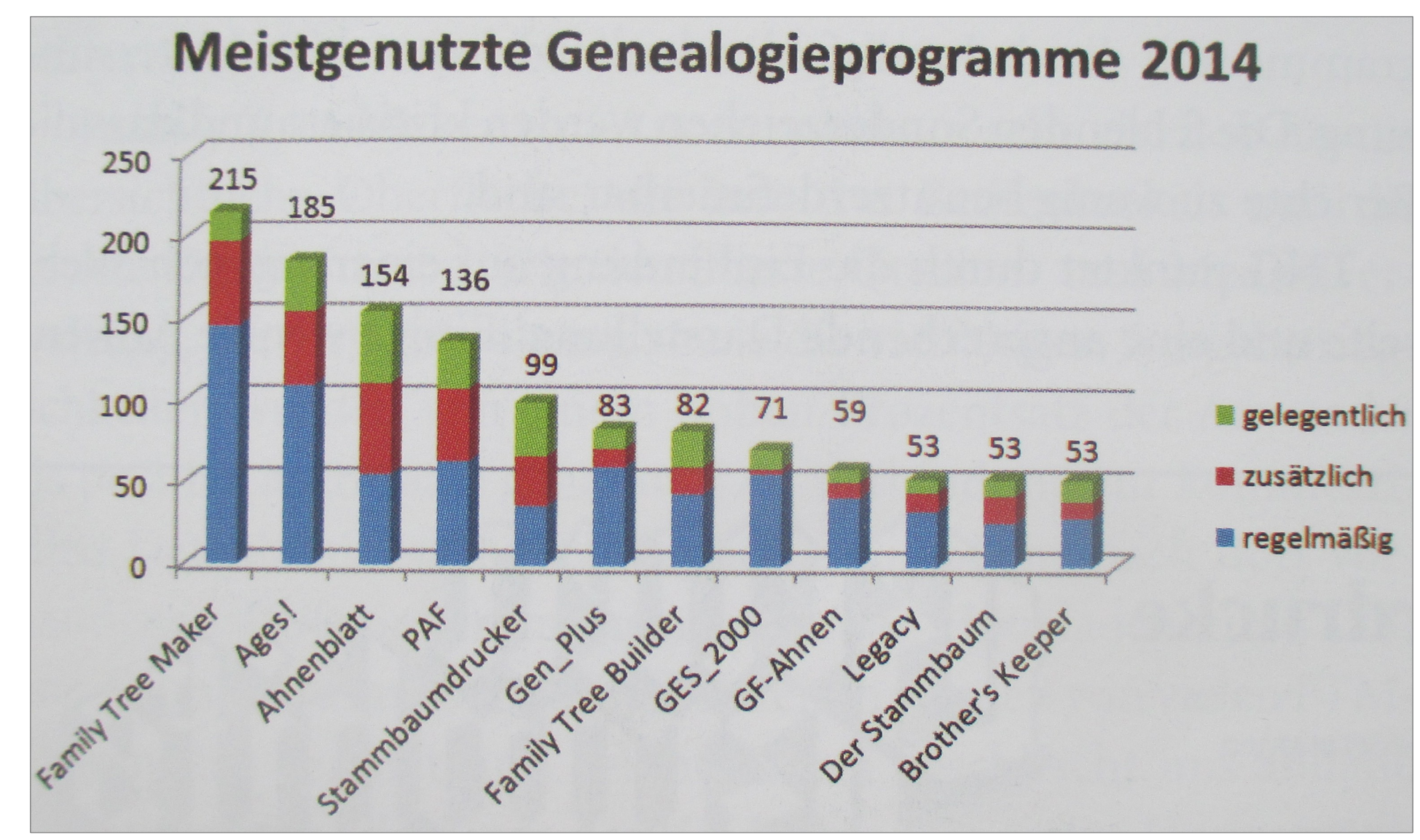

![](_page_4_Picture_0.jpeg)

### **Welches Programm ist das Richtige?**

### **…das kommt darauf an:**

**Verschiedene Zwecke - unterschiedlicher Programmschwerpunkt**

- **Erfassung,**
- **Ausgabe,**
- **Zusammenarbeit,**

**Verschiedene Technik**

- **Offline,**
- **Online,**

#### **Wichtig: Gute Quellen- und Ortsverwaltung und GEDCOM-Schnittstelle**

**Infos im GenWiki (http://wiki-de.genealogy.net/Kategorie:Genealogiesoftware)**

![](_page_5_Picture_0.jpeg)

#### **Übersicht über Genealogieprogramme im Sonderheft Familienforschung ISBN 978-3-93462-426-9 EU! Mit vielen Praxis-Tipps**

### **41 Programme getestet 18 Hilfsprogramme getestet**

### **Auf DVD**

### **12 Vollversionen 23 Testversionen**

![](_page_5_Picture_6.jpeg)

![](_page_6_Picture_0.jpeg)

![](_page_6_Picture_1.jpeg)

#### **Welches Programm ist das Richtige ?**

**Welche Recherchemöglichkeiten bietet das Internet ?**

**Wie kann ich meine Daten im Internet präsentieren ?**

**Wo finde ich Kontakt im Internet?**

![](_page_7_Picture_0.jpeg)

#### **Welche Recherchemöglichkeit bietet das Internet?**

#### Top 100 Genealogy Websites for 2014

from GenealogyInTime Magazine www.genealogyintime.com

![](_page_7_Picture_16.jpeg)

![](_page_8_Picture_0.jpeg)

#### **Welche Recherchemöglichkeit bietet das Internet?**

![](_page_8_Figure_2.jpeg)

![](_page_9_Picture_0.jpeg)

#### **Welche Recherchemöglichkeit bietet das Internet?**

Home GenWiki Zeitschrift Veranstaltungen Regional Datenbanken DigiBib DES Software Mailinglisten Forum Vereine Links Hilfen/FAQs GEDBAS FOKO GOV OFBs Adressbücher Familienanzeigen Grabsteine Totenzettel Verlustlisten 1. WK Literatur Metasuche

![](_page_9_Picture_62.jpeg)

- **1) GEDBAS = 11.000 Gedcom Dateien 13.720.845 Personen 2) FoKo = Forscherkontakte der DAGV 1.303.836 Datensätze 3) GOV = Ortsverzeichnis 1.000.000 Datensätze 4) OFB = über 500 Ortsfamilienbücher 6.578.858 Personen 5) AB = über 500 Adressbücher 4.178.615 Personen 6) DES = Daten-Erfassungs-System**
- **7) Metasuche = über mehrere Projekte**

![](_page_10_Picture_0.jpeg)

![](_page_10_Picture_1.jpeg)

#### **Welches Programm ist das Richtige ?**

**Welche Recherchemöglichkeiten bietet das Internet ?**

**Wie kann ich meine Daten im Internet präsentieren ?**

**Wo finde ich Kontakt im Internet? Internet?**

![](_page_11_Figure_0.jpeg)

#### **Wie kann ich meine Daten im Internet präsentieren ?**

### **Wichtige Punkte und Fragen:**

- **1) Das ist eine Veröffentlichung!**
- **2) Datenschutz beachten!**
- **3) Welche Rechte trete ich ab?**
- **4) Welche Funktionen werden geboten?**
- **5) Welche Exporte sind möglich?**
- **6) Import von GEDCOM möglich?**
- **7) Anzeige von Orten, Quellen, Fotos**
- **8) Kommentare, Verknüpfungen, Historie**

**Auswahl an Plattformen:**

**Ancestry, myHeritage, Rootsweb, geni.com, familysearch, GEDBAS** 

![](_page_12_Picture_0.jpeg)

#### **Wie kann ich meine Daten im Internet präsentieren ?**

### **GEDBAS – die Genealogische Datenbasis 1/2**

![](_page_12_Picture_40.jpeg)

**Datei hochladen:**

- **1) GEDBAS aufrufen**
- **2) Datei auswählen**
- **3) Download ja/nein wählen**
- **4) Datei hochladen**

#### **GEDBAS ist im GenWiki dokumentiert**

![](_page_13_Picture_0.jpeg)

#### **Wie kann ich meine Daten im Internet präsentieren ?**

#### **GEDBAS – die Genealogische Datenbasis 2/2**

![](_page_13_Picture_40.jpeg)

#### **GEDBAS Funktionen**

- **1) Ansicht Vorfahrenbaum**
- **2) Ansicht Personenliste**
- **3) Ansicht Datenblatt**
- **4) Autor kontaktieren**

#### **GEDBAS ist im GenWiki dokumentiert**

![](_page_14_Picture_0.jpeg)

![](_page_14_Picture_1.jpeg)

#### **Welches Programm ist das Richtige ?**

**Welche Recherchemöglichkeiten bietet das Internet ?**

**Wie kann ich meine Daten im Internet präsentieren ?**

**Wo finde ich Kontakt im Internet? Internet?**

![](_page_15_Picture_0.jpeg)

#### **1) Mailinglisten 2) Foren 3) FOKO 4) Regionale Vereine**

![](_page_16_Picture_0.jpeg)

### **1 - Mailinglisten**

![](_page_16_Figure_3.jpeg)

**Mailinglisten sind geschlossene Gruppen zum Nachrichtenaustausch**

#### **[http://list.genealogy.net](http://list.genealogy.net/) Über 140 Listen nach Vereinen, Regionen oder Themen**

**Die Mailinglisten sind im GenWiki dokumentiert.**

**Wichtig ist die "Netiquette" zum gemeinsamen Umgang**

![](_page_17_Picture_0.jpeg)

#### **2 - Foren**

![](_page_17_Picture_62.jpeg)

**Ein Internetforum ist ein virtueller Platz zum Austausch und zur Archivierung von Gedanken, Meinungen und Erfahrungen.**

● **http://forum.genealogy.net**

#### **Weitere genealogische Internetforen**

- **[http://forum.ahnenforschung.net](http://forum.ahnenforschung.net/)**
- **[http://www.forum-ahnenforschung.eu](http://www.forum-ahnenforschung.eu/)**
- **[http://www.geneal-forum.com](http://www.geneal-forum.com/)**

● **...**

![](_page_18_Picture_0.jpeg)

#### **3 - FoKo**

![](_page_18_Picture_3.jpeg)

#### **Die Aktion ForscherKontakt der DAGV**

**In der Datenbank können Familienforscher Auszüge aus ihren erforschten Genealogien anderen Forschern bekannt geben.**

● **http://foko.genealogy.net**

![](_page_19_Picture_0.jpeg)

#### **4 – Regionale Vereine**

![](_page_19_Picture_3.jpeg)

**Wie finde ich Genealogie Vereine?**

**Übersicht von regionalen Vereinen im GenWiki: http://wiki-de.genealogy.net/Portal:Vereine**

![](_page_20_Picture_0.jpeg)

![](_page_20_Picture_1.jpeg)

#### **Welches Programm ist das richtige ?**

**Welche Recherchemöglichkeiten bietet das Internet ?**

**Wie kann ich meine Daten im Internet präsentieren ?**

**Wo finde ich Kontakt im Internet? Internet?**

![](_page_21_Picture_0.jpeg)

### **Das Genealogische Wiki – GenWiki 1/2**

![](_page_21_Picture_3.jpeg)

#### **Informationen zu Orten, Familiennamen, Quellen, Internetseiten, Datenbanken ...**

![](_page_22_Picture_0.jpeg)

### **Das Genealogische Wiki – GenWiki 2/2**

![](_page_22_Picture_16.jpeg)

#### **http://wiki-de.genealogy.net/Hilfe:Seite\_bearbeiten**

![](_page_23_Picture_0.jpeg)

### **Das Daten-Erfassungs-System - DES**

**Bisher wurden Kirchenbücher kartiert oder Adressbücher in Excel erfasst**

**Probleme dabei waren Doppelarbeit, schwierige Qalitätsprüfung und aufwändige Veröffenlichung**

**Deshalb gibt es das DES:**

- **Online**
- **Ohne Installation**
- **Erfassung direkt auf dem Scan**
- **Daten sind sofort durchsuchbar**

**http://des.genealogy.net/** 

![](_page_23_Picture_11.jpeg)

![](_page_24_Picture_0.jpeg)

### **Das Daten-Erfassungs-System - DES**

- **Als Erfasser registrieren**
- **Bedienungsanleitung DES lesen**
- **Editionsrichtlinien des einzelnen Projekts beachten**

● **Wichtig: Positionierung am Anfang der Zeile und am oberen Rand der Buchstaben**

![](_page_24_Picture_50.jpeg)

![](_page_25_Picture_0.jpeg)

●

**...**

#### **Wie kann ich im Internet mit Anderen zusammenarbeiten?**

### **Das Daten-Erfassungs-System - DES**

- **Die Verlustlisten des 1. Weltkriegs mit 8,5 Mio Einträgen sind fertig!**
- **Über 100 Projekte erfassen Daten aus**
	- **Adressbüchern**
	- **Verlustlisten**
	- **Sterberegister**

![](_page_25_Picture_51.jpeg)

![](_page_26_Picture_0.jpeg)

![](_page_26_Picture_1.jpeg)

#### **Welches Programm ist das Richtige ?**

**Welche Recherchemöglichkeiten bietet das Internet ?**

**Wie kann ich meine Daten im Internet präsentieren ?**

**Wo finde ich Kontakt im Internet? Internet?**

![](_page_27_Picture_0.jpeg)

# **Vielen Dank für Ihre Aufmerksamkeit!**

### **Noch Fragen?**

![](_page_27_Picture_3.jpeg)